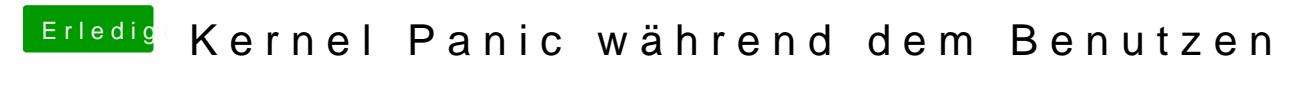

Beitrag von kuckkuck vom 3. September 2019, 18:46

Dann bin ich mal gespannt auf weitere Berichte!